Übungsaufgabe: Lösen Sie die Bilanz in Bestandskonten (Aktiv u. Passiv) auf und übertragen Sie die Anfangsbestände aus der Bilanz in die Bestandskonten. Verbuchen Sie die Aufgeführten Geschäftsfälle in den Bestandskonten schließen Sie die Bestandskonten ab und erstellen Sie die Abschlussbilanz. Nennen Sie zu jeden Geschäftsvorfall den Buchungssatz (Soll an

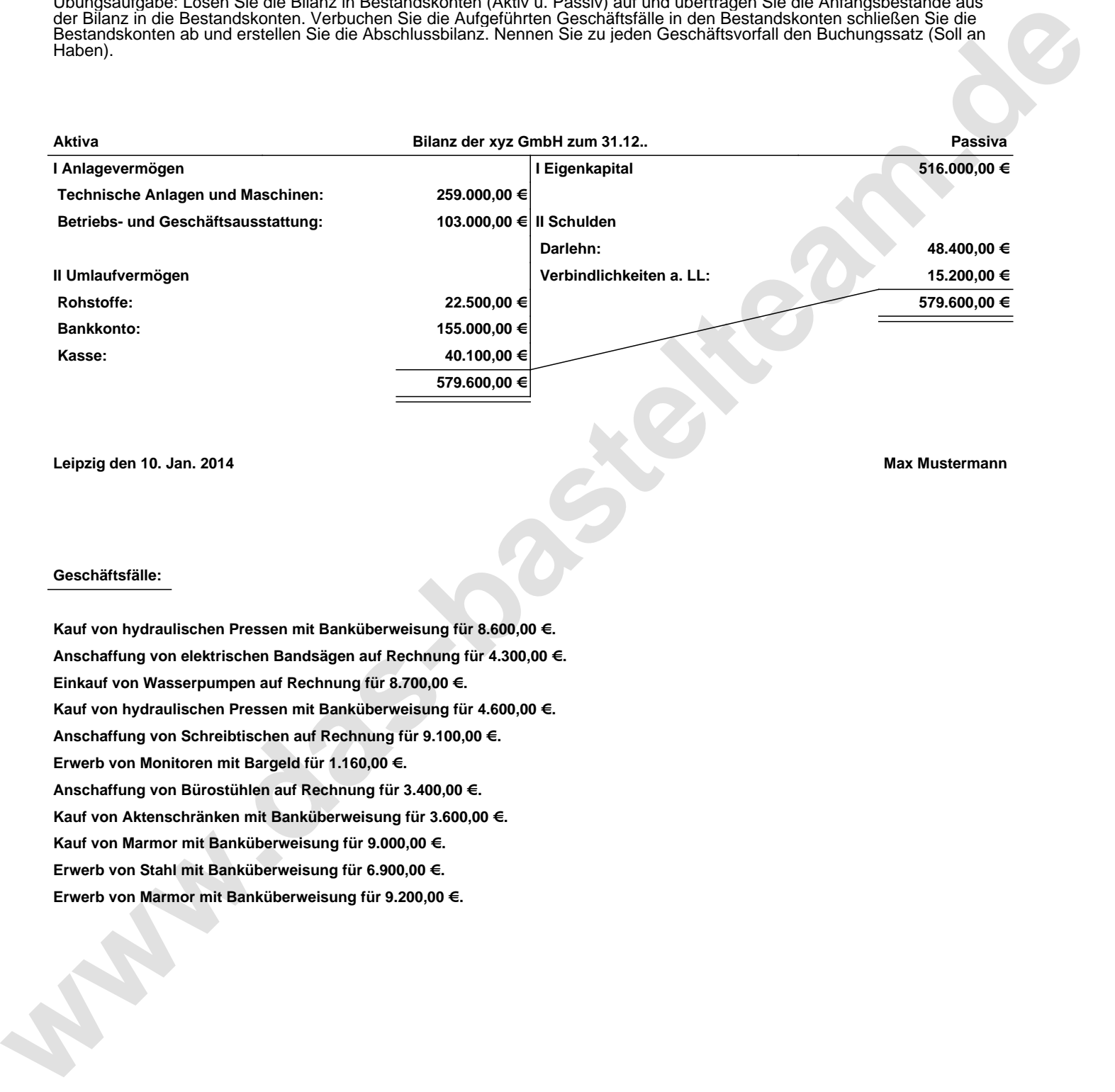

**Leipzig den 10. Jan. 2014 Max Mustermann**

## **Geschäftsfälle:**

**Kauf von hydraulischen Pressen mit Banküberweisung für 8.600,00 €. Anschaffung von elektrischen Bandsägen auf Rechnung für 4.300,00 €. Einkauf von Wasserpumpen auf Rechnung für 8.700,00 €. Kauf von hydraulischen Pressen mit Banküberweisung für 4.600,00 €. Anschaffung von Schreibtischen auf Rechnung für 9.100,00 €. Erwerb von Monitoren mit Bargeld für 1.160,00 €. Anschaffung von Bürostühlen auf Rechnung für 3.400,00 €. Kauf von Aktenschränken mit Banküberweisung für 3.600,00 €. Kauf von Marmor mit Banküberweisung für 9.000,00 €. Erwerb von Stahl mit Banküberweisung für 6.900,00 €. Erwerb von Marmor mit Banküberweisung für 9.200,00 €.**

Übungsaufgabe: Lösen Sie die Bilanz in Bestandskonten (Aktiv u. Passiv) auf und übertragen Sie die Anfangsbestände aus der Bilanz in die Bestandskonten. Verbuchen Sie die Aufgeführten Geschäftsfälle in den Bestandskonten schließen Sie die Bestandskonten ab und erstellen Sie die Abschlussbilanz. Nennen Sie zu jeden Geschäftsvorfall den Buchungssatz (Soll an

## **Lösungen:**

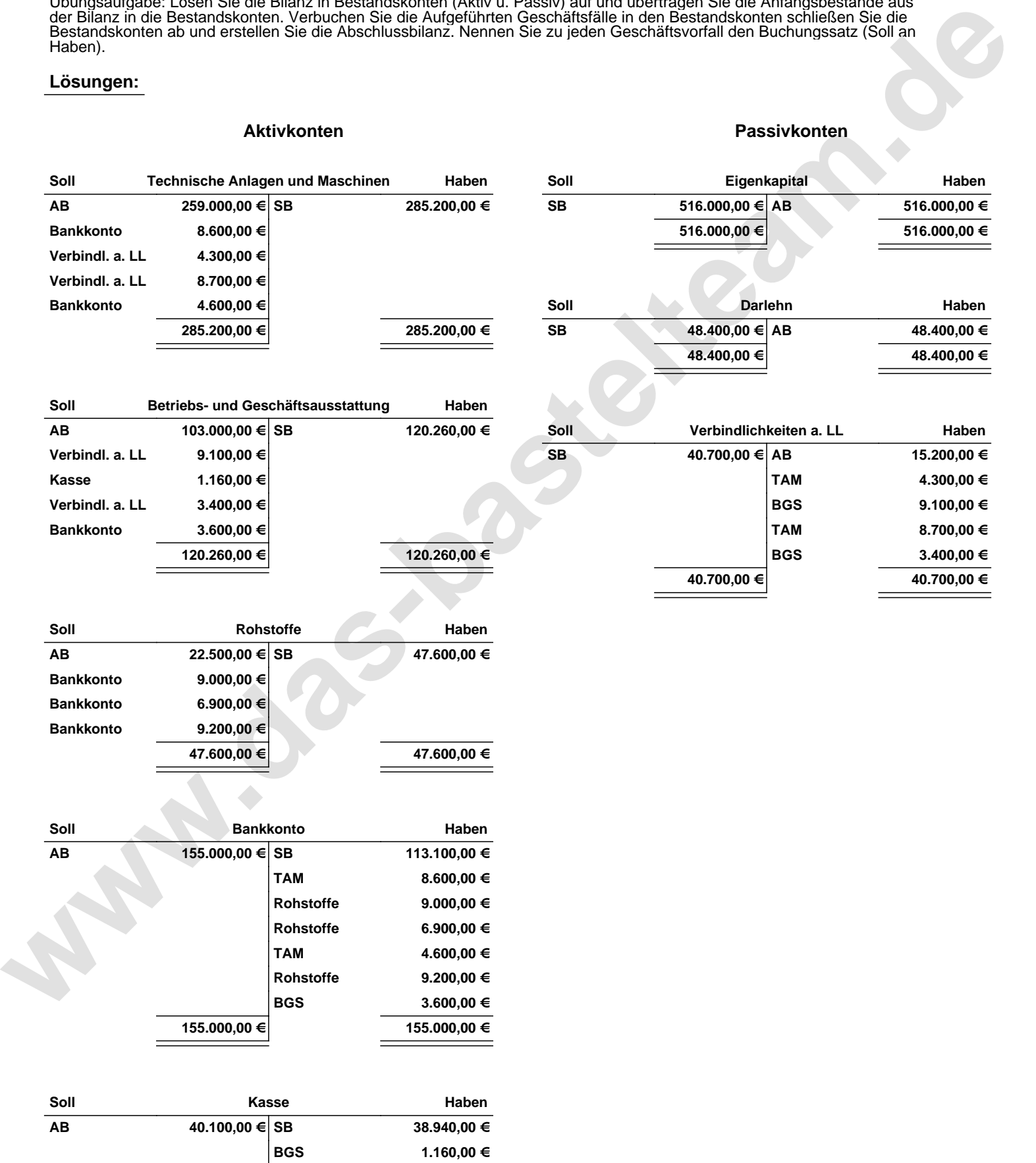

**40.100,00 € 40.100,00 €**

Übungsaufgabe: Lösen Sie die Bilanz in Bestandskonten (Aktiv u. Passiv) auf und übertragen Sie die Anfangsbestände aus der Bilanz in die Bestandskonten. Verbuchen Sie die Aufgeführten Geschäftsfälle in den Bestandskonten schließen Sie die Bestandskonten ab und erstellen Sie die Abschlussbilanz. Nennen Sie zu jeden Geschäftsvorfall den Buchungssatz (Soll an

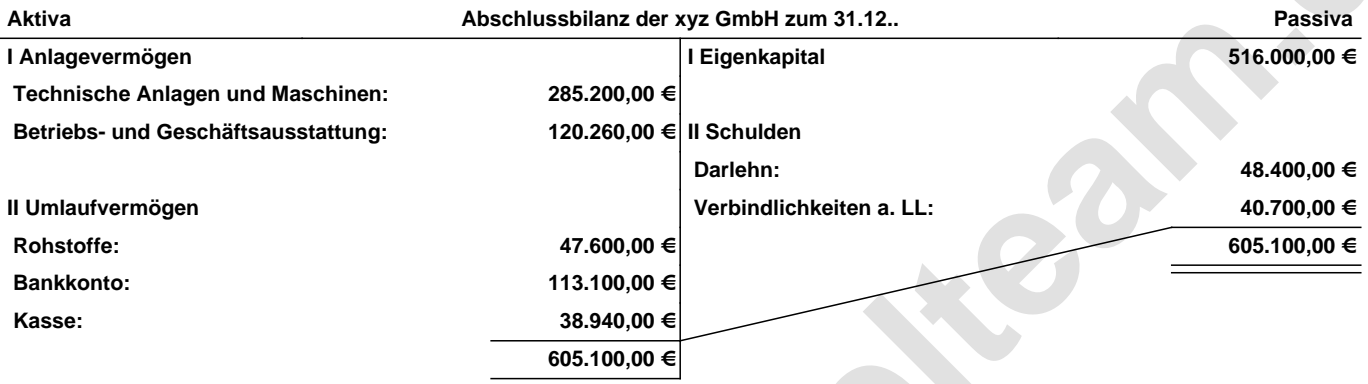

## **Leipzig den 10. Jan. 2014 Max Mustermann**

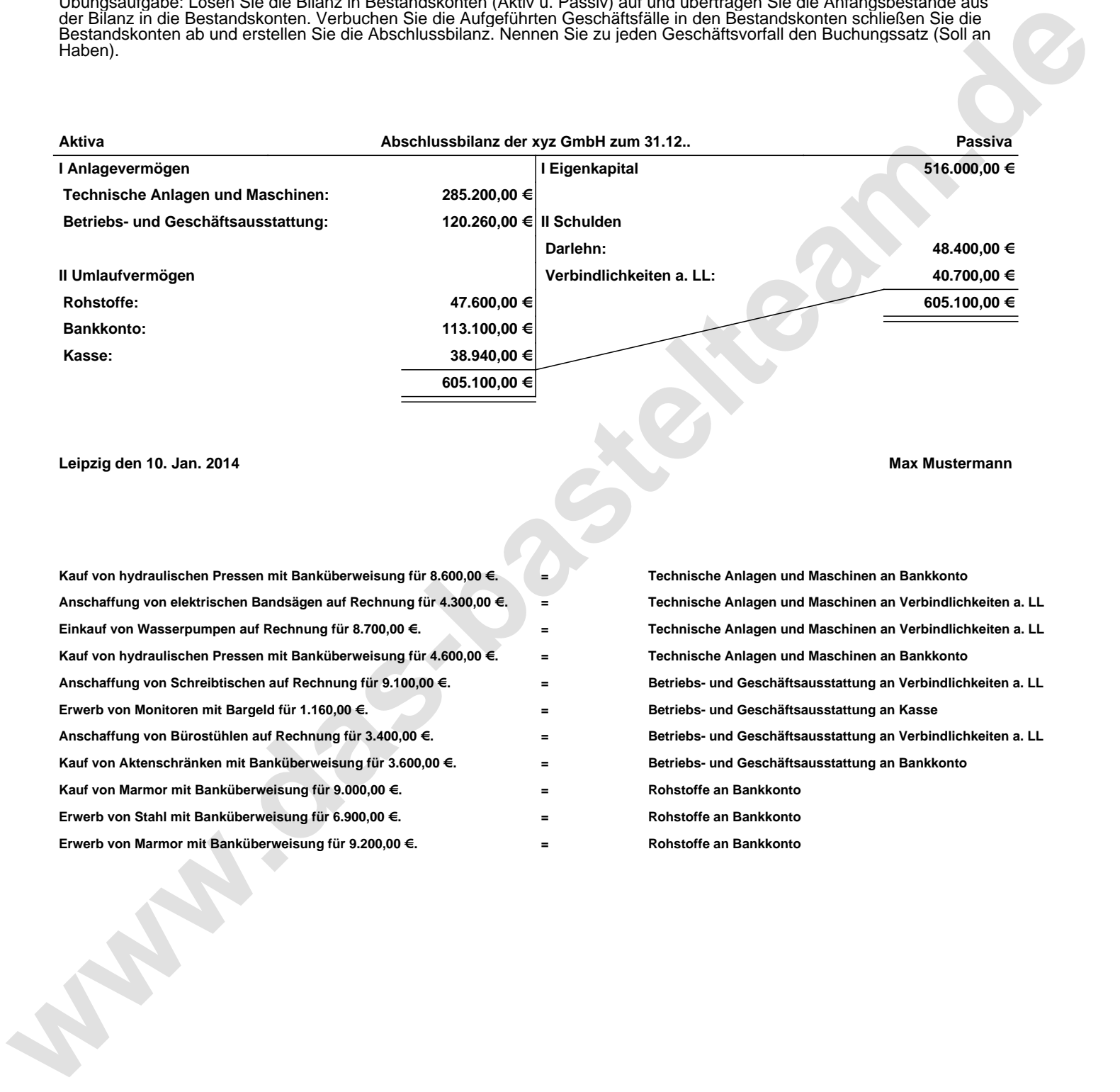